# **+ AUTODOC CLUB**

Luftfilter selber wechseln: **NISSAN 100NX (B13)** - Austauschanleitung

### **ÄHNLICHES VIDEO-TUTORIAL**

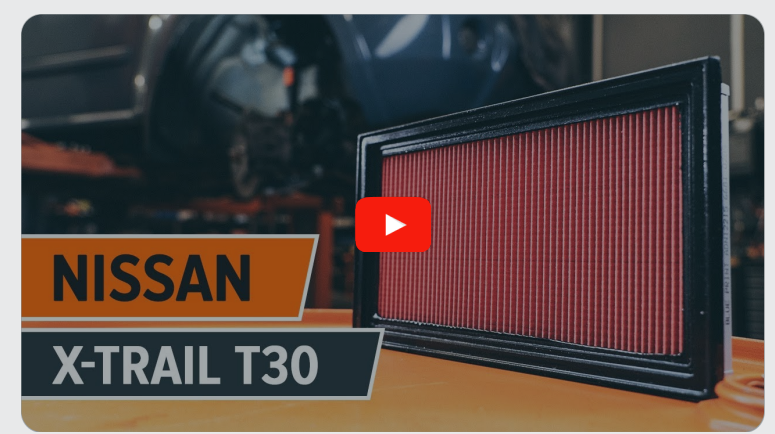

Dieses Video zeigt den Wechsel eines ähnlichen Autoteils an einem anderen Fahrzeug

# **Wichtig!**

Dieser Ablauf des Austauschs kann für folgende Fahrzeuge benutzt werden: NISSAN 100NX (B13) 2.0 GTI, NISSAN 100NX (B13) 2.0

Die Schritte können je nach Fahrzeugdesign leicht variieren.

Diese Anleitung wurde erstellt auf der Grundlage des Wechsels eines ähnlichen Autoteils für: NISSAN X-TRAIL (T30) 2.5 4x4

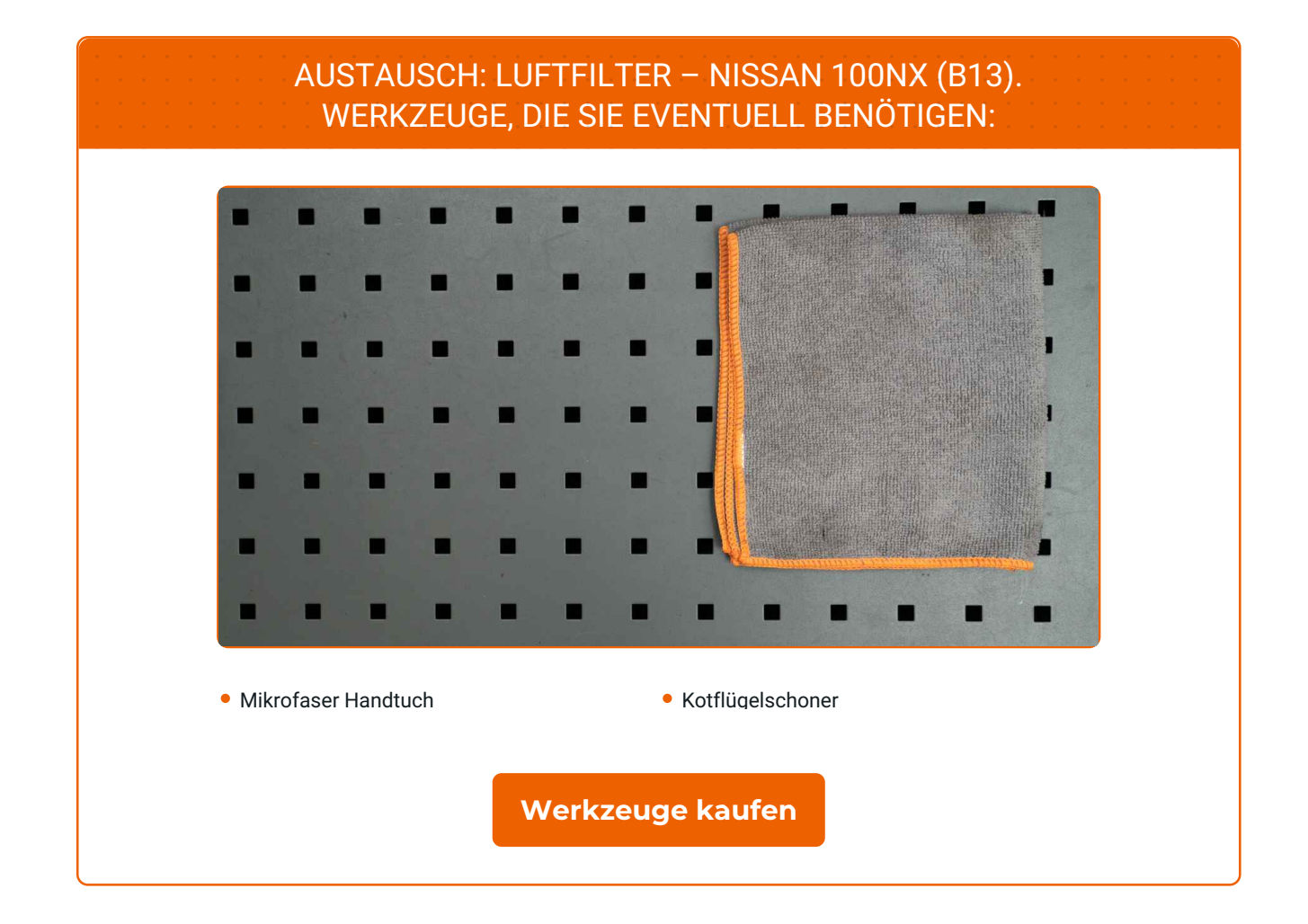

 $\odot$ 

 $\blacktriangleright$ 

£

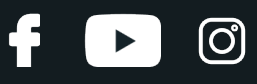

#### Austausch: Luftfilter – NISSAN 100NX (B13). AUTODOC-Experten empfehlen:

- Folgen Sie den Bedingungen, Empfehlungen und Anforderungen des zum Betrieb, die vom Hersteller zur Verfügung gestellt werden.
- Bitte beachten Sie: alle Arbeiten am Auto NISSAN 100NX (B13) sollten bei ausgeschaltetem Motor durchgeführt werden.

## **FÜHREN SIE DEN WECHSEL IN DER FOLGENDEN REIHENFOLGE DURCH:**

**1 2**

Verwenden Sie eine Kotflügel-Schutzabdeckung, um Schäden an der Lackierung und den Kunststoffteilen des Autos zu verhindern.

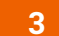

Lösen Sie die Befestigungsclips der Luftfilterabdeckung.

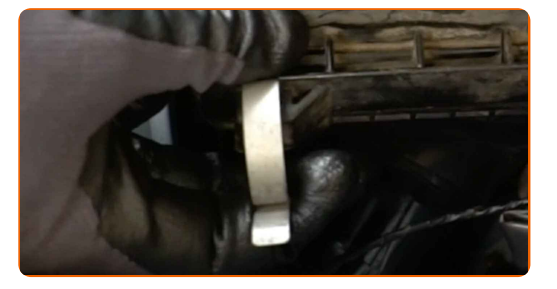

Öffnen Sie die Haube.

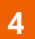

**4** Heben Sie die Abdeckung des Luftfiltergehäuses leicht an.

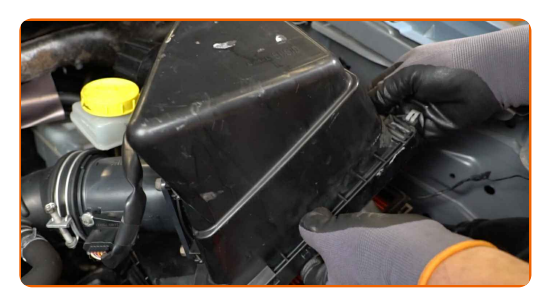

# + AUTODOC CLUB

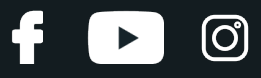

**5**

Entfernen Sie das Filterelement von der Luftfilterabdeckung.

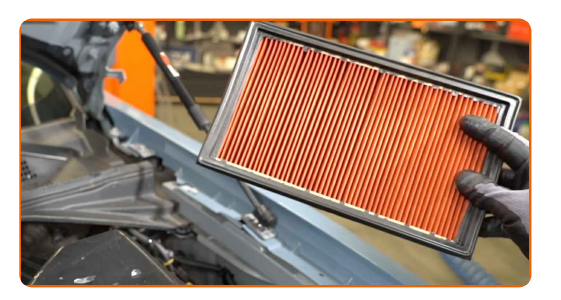

**6**

Bedecken Sie den Luftansaugschlauch mit einem Mikrofasertuch, um zu vermeiden, dass Staub und Schmutz in das System gelangen.

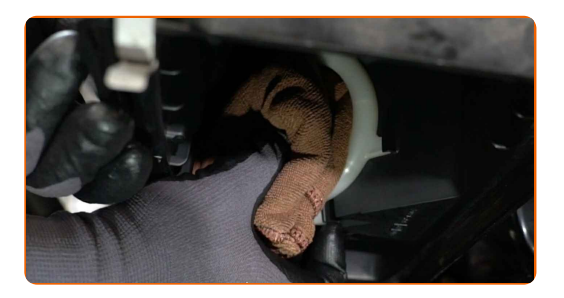

**7**

Reinigen Sie die Abdeckung und das Gehäuse des Luftfilters.

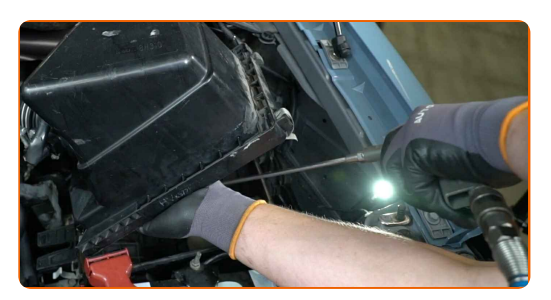

**8**

Entfernen Sie das Mikrofasertuch vom Luftansaugschlauch.

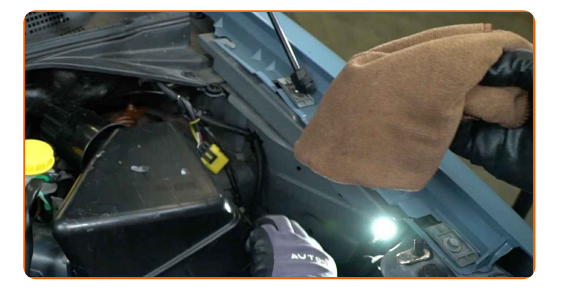

**9**

Setzen Sie ein neues Filterelement in das Filtergehäuse. Stellen Sie sicher, dass die Filterkante dicht am Gehäuse ansitzt.

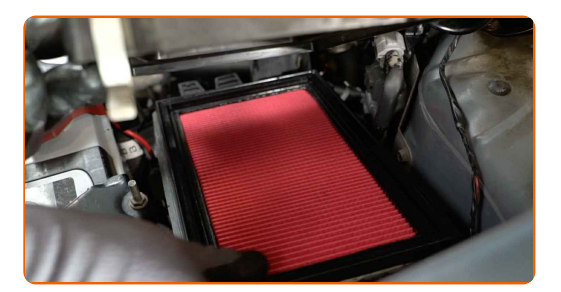

# + AUTODOC CLUB

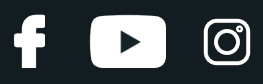

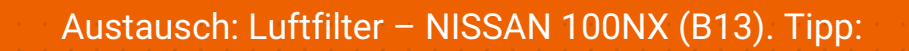

Überprüfen Sie die korrekte Lage des Filterelements. Verzerren Sie diese nicht.

- Achtung! Verwenden Sie Qualitätsfilter NISSAN 100NX (B13).
- Stellen Sie während des Einbaus sicher, dass Sie Staub und Schmutz daran hindern, in das Luftfilter-Gehäuse zu gelangen.

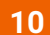

Setzen Sie die Luftfilterabdeckung ein. Befestigen Sie diese.

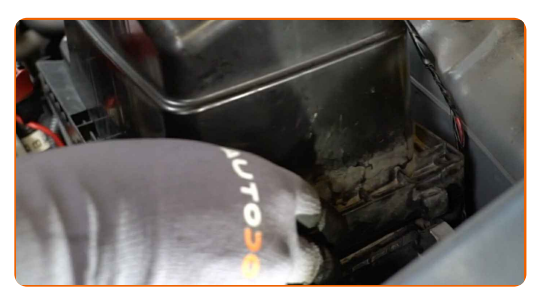

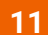

Klicken Sie die Clips der Luftfilterabdeckung ein.

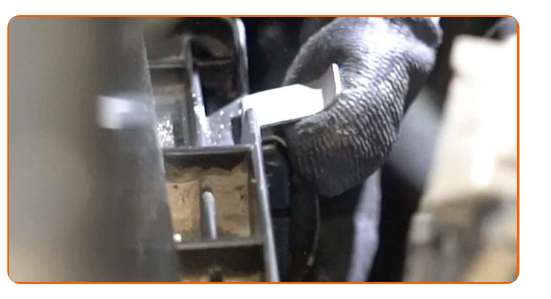

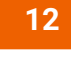

Entfernen Sie die Kotflügel-Abdeckung.

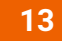

Schließen Sie die Haube.

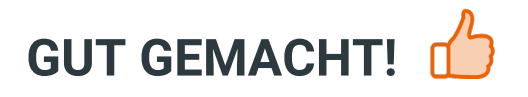

**WEITERE [TUTORIALS](https://club.autodoc.lu/manuals/nissan/100nx/100-nx-b13?utm_source=club.autodoc.lu&utm_medium=referral&utm_campaign=vote_PDF&utm_term=lu) ANSEHEN**

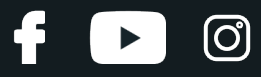

## **AUTODOC — TOP QUALITÄT UND PREISWERTE AUTOTEILE ONLINE**

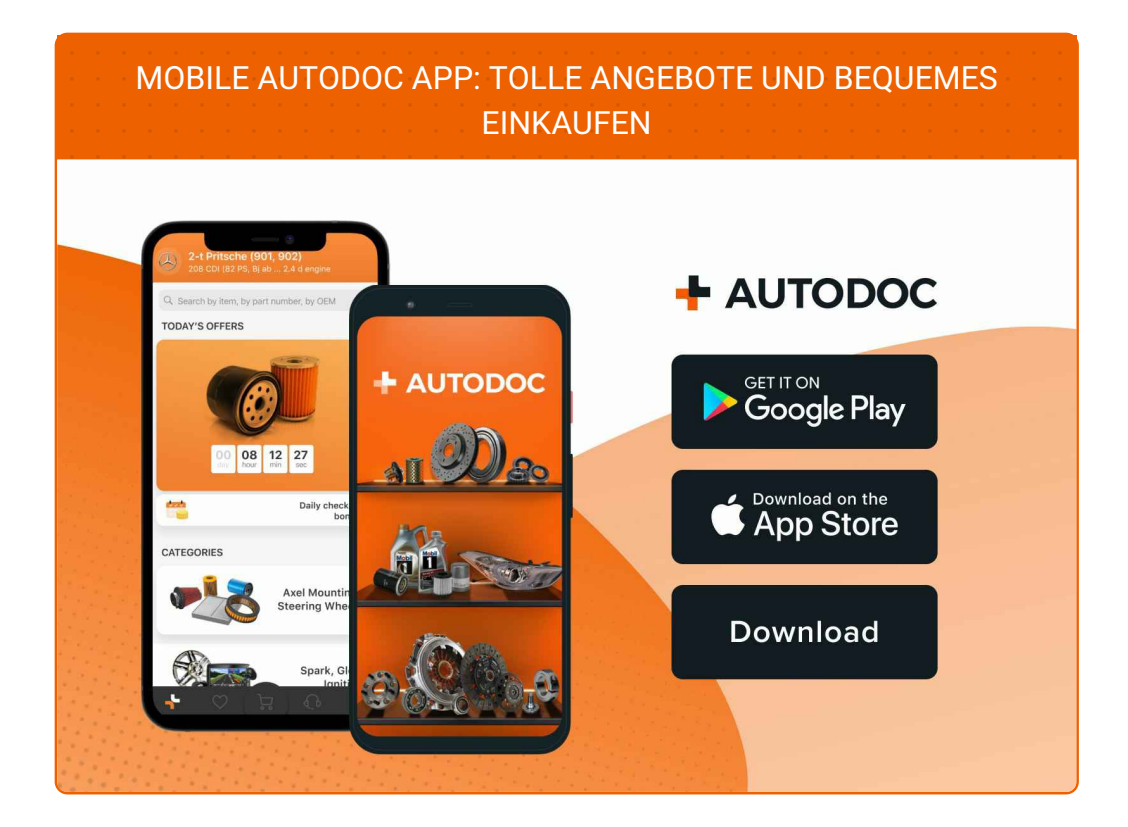

#### **EINE GROSSE AUSWAHL AN [ERSATZTEILEN](https://www.autodoc.lu?utm_source=pdf) FÜR IHR AUTO**

#### **[LUFTFILTER:](https://www.autodoc.lu/autoteile/luftfilter-10360?utm_source=pdf) EINE GROSSE AUSWAHL**

## **HAFTUNGSAUSSCHLUSS:**

Das Dokument beinhaltet nur allgemeine Empfehlungen die hilfreich für Sie sein können, wenn Sie Reparatur- oder Ersatzmaßnahmen durchführen. AUTODOC haftet nicht für Verluste, Verletzungen, Schäden am Eigentum, die während des Reparatur- oder Ersatzprozesses durch eine fehlerhafte Anwendung oder eine Fehlinterpretation der bereitgestellten Informationen auftreten.

AUTODOC haftet nicht für irgendwelche möglichen Fehler und Unsicherheiten dieser Anleitung. Die Informationen werden nur für informative Zwecke bereitgestellt und können Anweisungen von einem Spezialisten nicht ersetzen.

AUTODOC haftet nicht für die falsche oder gefährliche Verwendung von Geräten, Werkzeugen und Autoteilen. AUTODOC empfiehlt dringend, vorsichtig zu sein und die<br>Sicherheitsregeln zu beachten, wenn Sie die Reparatur oder Ers wird nicht garantieren, dass Sie das richtige Level an Verkehrssicherheit erreichen.

© Copyright 2022 – Alle Inhalte, insbesondere Texte, Fotografien und Grafiken sind urheberrechtlich geschützt. Alle Rechte, einschließlich der Vervielfältigung, Veröffentlichung, Bearbeitung und Übersetzung, bleiben vorbehalten, AUTODOC GmbH.